<span id="page-0-0"></span>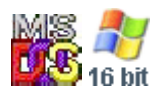

#### **Note: This API call is for DOS and Win16 personality only. Use [Family API](https://osfree.org/doku/doku.php?id=en:docs:fapi) for portability.**

2018/09/07 05:04 · prokushev · [0 Comments](https://osfree.org/doku/doku.php?id=en:templates:dosint#discussion__section)

# **Int 21H, AH=57H, AL=01H**

# **Version**

2 and higher

# **Brief**

SET FILE'S LAST-WRITTEN DATE AND TIME

# **Family API**

# **Input**

 $AX = 5701h$  $BX = file$  handle  $CX = new time (see #01665)$  $DX = new date (see #01666)$ 

### **Return**

```
CF clear if successful
CF set on error
    AX = error code (01h,06h) (see #01680)
```
#### **Notes**

Bitfields for file time:

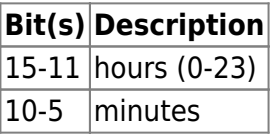

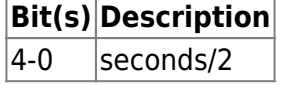

Bitfields for file date:

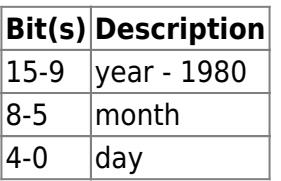

AX[=5700h,](https://osfree.org/doku/doku.php?id=en:docs:dos:api:int21:57:00)AX=[5705h](https://osfree.org/doku/doku.php?id=en:docs:dos:api:int21:57:05)"Windows95",AX[=5707h"](https://osfree.org/doku/doku.php?id=en:docs:dos:api:int21:57:07)Windows95"

# **Note**

Text based on [Ralf Brown Interrupt List Release 61](http://www.cs.cmu.edu/~ralf/files.html)

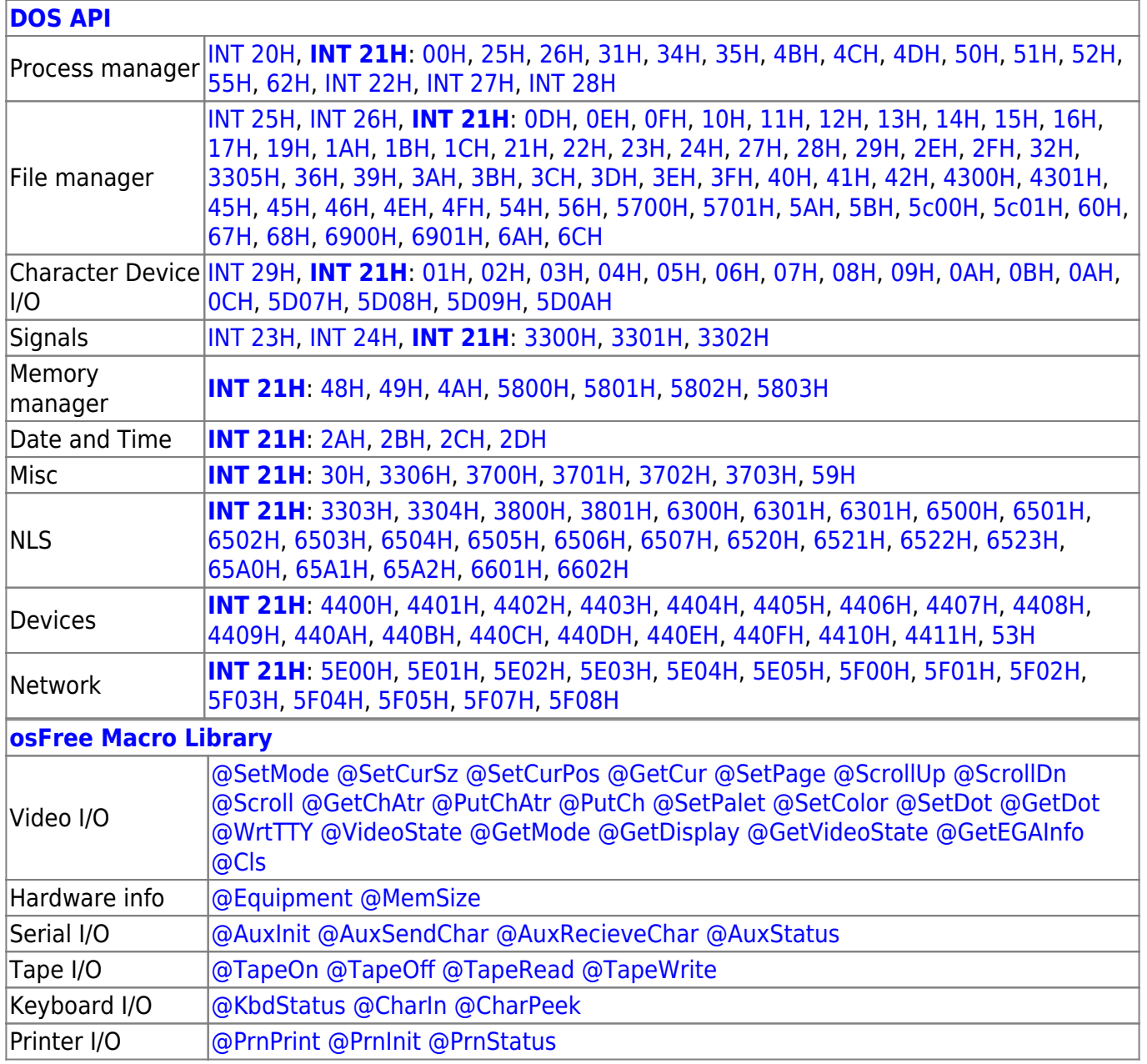

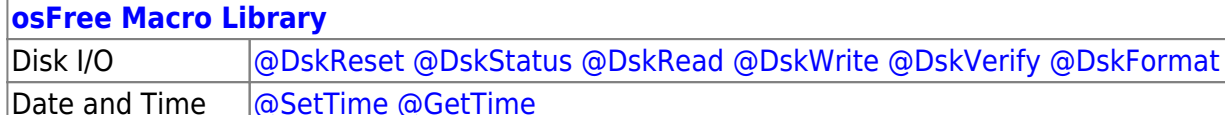

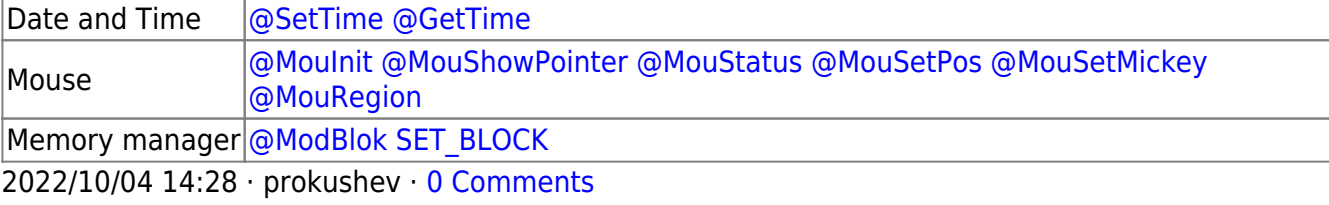

2018/09/04 17:23 · prokushev · [0 Comments](https://osfree.org/doku/doku.php?id=en:templates:int#discussion__section)

**[Family API](https://osfree.org/doku/doku.php?id=en:docs:fapi)**

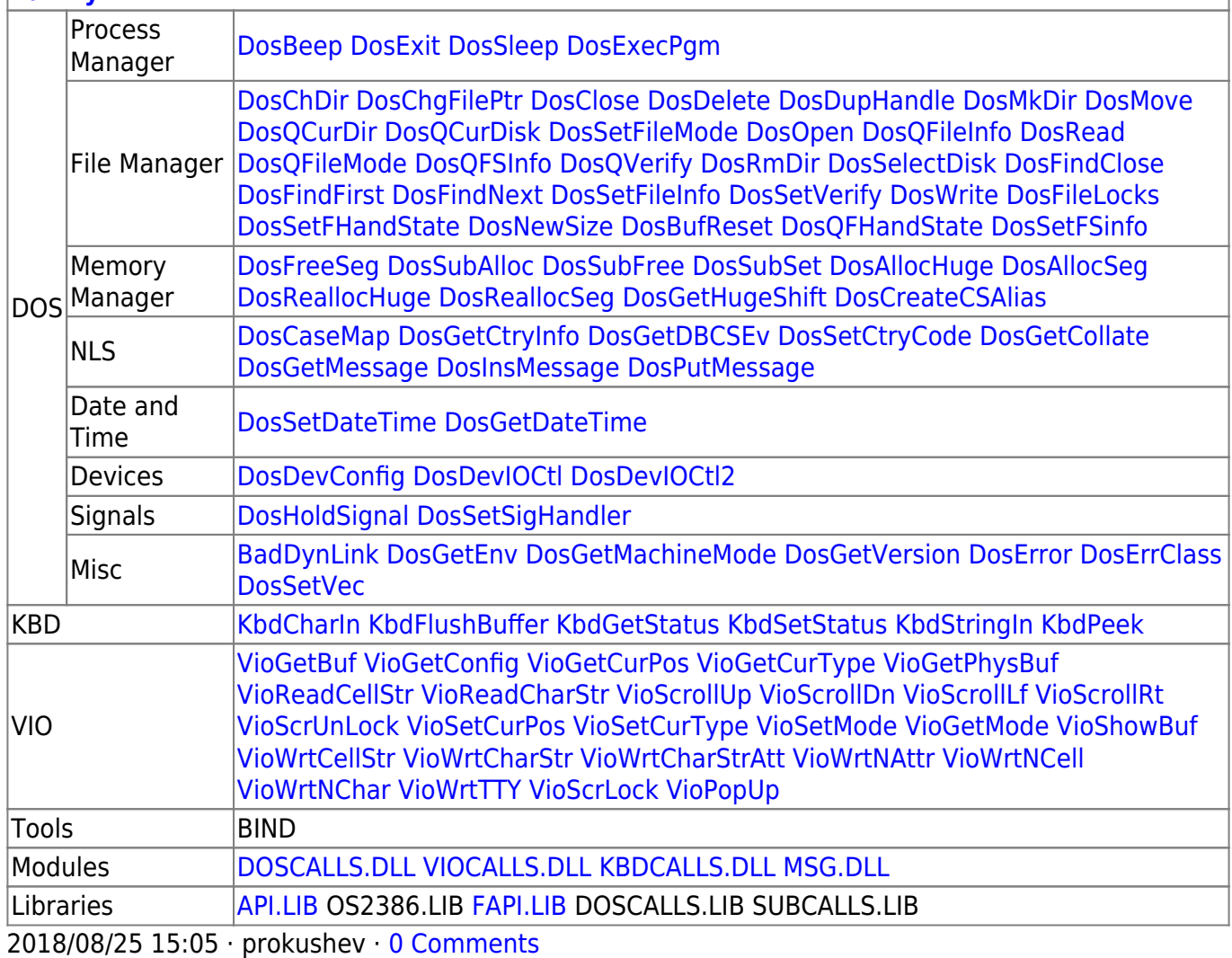

From: <https://osfree.org/doku/> - **osFree wiki**

Permanent link: **<https://osfree.org/doku/doku.php?id=en:docs:dos:api:int21:57:01>**

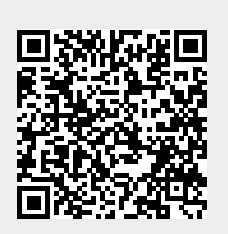

Last update: **2024/05/03 03:54**